# **Child Lock Crack With Registration Code [2022]**

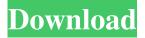

1 / 13

#### Child Lock Crack + Free Download Latest

Powered by Uploaded: 11-16-2007 12:46 AM Downloads: Online Help: Language: English File size: 55.36 MB Publisher: Penstate Software License: Freeware Version: 2.1 System Requirements: Windows 95/98/Me/2000/XP/Vista (32/64-bit) Program Requirements: Permissions: Shareware Child Lock is a program primarily designed for parents who want to limit the access of their children to the computer. It comes packed with simple options for disabling keyboard and mouse controls. The installation procedure is rapid and does not require special attention from the user. Once it is run, Child Lock creates an icon in the system tray area, from where you can bring up a small panel to perform actions. You can set the computer to automatically lock when it is in idle state, thus blocking keyboard and mouse commands to children. It is also possible to block only the Windows key, allow only a few keys

(Space, PageUp, PageDown), or lock everything until a special key combination is typed (Alt + Home or Alt + End). They can be viewed in the Options panel. Command-line operations are supported, and you can view their syntax in the Help area. There are no other options provided by this utility. For example, you cannot schedule autolocking. Child Lock does not put a strain on computer performance, since it runs on a very low quantity of CPU and memory. It has a good response time and does not cause the operating system to hang, crash or display error notifications. We have not come across any issues in our tests. Although some improvements are welcomed in the visual department of the interface, Child Lock offers a simple solution for all parents who want to restrict their children's access to the computer. Child Lock Features: Reverse that functionality, I want to be able to set it to only not allow access to the task bar (not menus) and the Home button. Posted 04/09/2012 BIGGER

3 / 13

#### **Child Lock Crack Free Download**

A macro application for controlling keyboard and mouse input in Windows. It is also possible to lock the computer automatically (auto-lock) or only allow certain keyboard and mouse commands. KeyMacro Review: There are two big differences between the paid version of KeyMacro and its free version: paid KeyMacro offers the following features: - supports hardware mouse buttons supports hardware keyboard LEDs (like the Ctrl and Alt keys) - many more keyboard macros (different keyboards and custom mappings) integrated help and documentation KeyMacro comes with the following modules: KeyMacro Player: The "easy to use" section. KeyMacro Settings: The settings for the application. KeyMacro Help: The keyboard and mouse help section. KeyMacro Docs: The user manual of the software. As you can see there is no difference between the two versions. If you want to try KeyMacro free, you just need to download it from

the download area of the main page. Then you can open the executable file (exe). You will be asked for your password and the keys in your computer. Once the installation is complete you will be able to use KeyMacro. KeyMacro is an application for controlling the keyboard and mouse in Windows. It can be used to automate repetitive tasks such as entering passwords or other text, or to control games or applications. The program works in all versions of Windows, and can also be used to control hardware devices such as mice, joysticks and webcams. KeyMacro comes with many of the features of other software applications such as Dreamweaver or Photoshop. You can also customize the keyboard shortcuts in the program. The installation is simple, and there is a nice Help screen to assist you. However, it is only present in the registered version. KeyMacro comes with the following tools: KeyMacro Player: The "easy to use" section. KeyMacro Settings: The settings for the application. KeyMacro Help: The keyboard and mouse help section. KeyMacro Docs: The user

manual of the software. As you can see there is no difference between the two versions. If you want to try KeyMacro free you just need to download it from the download area of the main page. Then you can open the executable file (exe). You will be asked for your password and the keys in your computer. 1d6a3396d6

Child Lock Crack + Free

How to Block your Keyboard and Mouse: This guide will teach you how to lock your keyboard and mouse in order to allow children to work on your PC. There is an option for you to allow them to use your computer for a set time How to Schedule the time of your locks How to Block websites: This guide will teach you how to restrict access to your favourite websites and social media In this tutorial we are going to learn how to Lock the Keyboard and Mouse Set the timing of the locks Lock websites Open this tutorial in a new window How to Lock the Keyboard and Mouse: Step 1: Launch the Child Lock application. It will run in the system tray area, with the option of displaying a small icon in the system tray to lock your mouse and keyboard. Step 2: Click on the lock icon to open a small dialog box. Click on the keyboard and mouse settings. Step 3: In this area, you can choose between several locking options. Step 4: You can

lock your PC manually, automatically when it is idle, or you can use a special key combination to lock the keyboard. Step 5: If you would like to choose a specific time for the locks to take place, select a specific time and a duration. Step 6: To make the changes take effect, click on the "Lock my computer" button. Step 7: The locks will now take place. It will not affect system performance, since it runs on a very small quantity of CPU and memory. How to Schedule the time of your locks: Step 1: Launch the Child Lock application. Step 2: Click on the lock icon to open a small dialog box. Click on the option to open the locks settings. Step 3: In this area, you can choose between several locking options. Step 4: You can lock your PC manually, automatically when it is idle, or you can use a special key combination to lock the keyboard. Step 5: If you would like to choose a specific time for the locks to take place, select a specific time and a duration. Step 6: To make the changes take effect, click on the "Lock my computer" button. Step 7: The locks will now take place. It will not

affect system performance, since it runs on a very small quantity of CPU and

What's New In?

Child Lock is an application primarily designed for parents who want to limit the access of their children to the computer. It comes packed with simple options for disabling keyboard and mouse controls. The installation procedure is rapid and does not require special attention from the user. Once it is run, Child Lock creates an icon in the system tray area, from where you can bring up a small panel to perform actions. You can set the computer to automatically lock when it is in idle state, thus blocking keyboard and mouse commands to children. It is also possible to block only the Windows key, allow only a few keys (Space, PageUp, PageDown), or lock everything until a special key combination is typed (Alt + Home or Alt + End). They can be viewed in the Options panel. Command-line operations are

supported, and you can view their syntax in the Help area. There are no other options provided by this utility. For example, you cannot schedule autolocking. Child Lock does not put a strain on computer performance, since it runs on a very low quantity of CPU and memory. It has a good response time and does not cause the operating system to hang, crash or display error notifications. We have not come across any issues in our tests. Although some improvements are welcomed in the visual department of the interface, Child Lock offers a simple solution for all parents who want to restrict their children's access to the computer. Features: - Simple one-click installation - Very fast - Very easy to use - Has a large Help file - Can be configured with as many restrictions as you want -Also runs from a Command-line - Does not use resources like CPU or memory - Does not install or uninstall the program from control panel - Does not require administrator rights - Does not require the internet - No special requirements to run - Runs smoothly even with older computers - No risk of

giving children unauthorized access to the computer - No chance of the operating system crashing or hanging - Supports all Windows versions since Windows XP Child Lock is a small utility that prevents your children from accessing your computer. There are a number of ways of achieving this, so this utility is designed to allow you to pick and choose from them, and to create your own policies, to suit your individual needs. It provides you with a useful icon in the system tray area. It supports Windows 2000, XP, Vista and Windows 7. If you are unable to install it through the Start menu, you can download the executable from the Web. This utility is fully customizable, and you can create your own policies. It supports many restrictions, and lets you lock your computer when your children have not done any work for a specific period of time. You can control the settings of the computer using this utility. Bypass the Child Lock Child Lock does not give

### **System Requirements For Child Lock:**

Microsoft Windows Vista SP2, Windows XP SP3, or Windows 7 SP1; Intel Pentium III, AMD Athlon, or equivalent processor; AMD Geode XScale or Intel Atom CPU; 256 MB of system memory (RAM); 128 MB of system disk space; DX9.0c compatible video card with 64 MB of video RAM. Javascript must be enabled in your browser. This is a digitally distributed game and requires a high speed Internet connection to download game content. The minimum acceptable connection speed is 256

## Related links:

http://www.dblxxposure.com/wp-content/uploads/2022/06/krices.pdf

 $\frac{https://socialagora.xyz/upload/files/2022/06/IBCTc3PPYSJqGLs9QAyg~07~c42087bf0466fd53856c28d3491631bc~file.pdf~http://www.uniupa.it/2022/06/07/midi-file-generator-free-for-pc/$ 

https://afroworld.tv/upload/files/2022/06/CAalh9ajktEvfgYGYCGG 07 c42087bf0466fd53856c28d3491631bc file.pdf https://bryophyteportal.org/frullania/checklists/checklist.php?clid=11039

https://aacitta.com/fireworks-screensaver-crack-activation-for-windows-latest/

 $\underline{https://www.weactgreen.com/upload/files/2022/06/CCPuluxXaXrGOotstFxb\_07\_c42087bf0466fd53856c28d3491631bc\_file.pdf}$ 

https://l1.intimlobnja.ru/audio-broadcast-server-crack-with-license-code-free-mac-win/

http://streetbazaaronline.com/?p=56524

https://fbsharing.org/uxl-launcher-crack-serial-number-full-torrent-pc-windows/

https://www.stayza.com/wp-content/uploads/2022/06/Magnetic Loop Antenna.pdf

http://jewellocks.com/shortcut-launcher-crack-pc-windows-latest/

https://goodforfans.com/upload/files/2022/06/eWF7qn1KZNbEIvGis1D4 07 c42087bf0466fd53856c28d3491631bc file.pdf

 $\frac{https://www.facebisa.com/upload/files/2022/06/XzXE37yJF8rT7BmsJ3v9-07-c42087bf0466fd53856c28d3491631bc-file.pdf}{https://babussalam.id/wp-content/uploads/2022/06/chavenc.pdf}$ 

https://skatesquad.com/upload/files/2022/06/dBd6XZQGJu9PQLG8AU5V\_07\_c42087bf0466fd53856c28d3491631bc\_file.pd f

https://nnewi.info/wp-content/uploads/2022/06/raffbird.pdf

https://www.vsv7.com/upload/files/2022/06/up41K4FG6ItiSOEyEmAE 07 c42087bf0466fd53856c28d3491631bc file.pdf https://365-ads.com/wp-content/uploads/2022/06/DigitalWatch.pdf

 $\underline{https://paperpage.sgp1.digitaloceanspaces.com/upload/files/2022/06/yq2XJ4h7OuPjCB6I8ZW3 \ 07 \ c42087bf0466fd53856c28 \ d3491631bc \ file.pdf}$ 

13 / 13